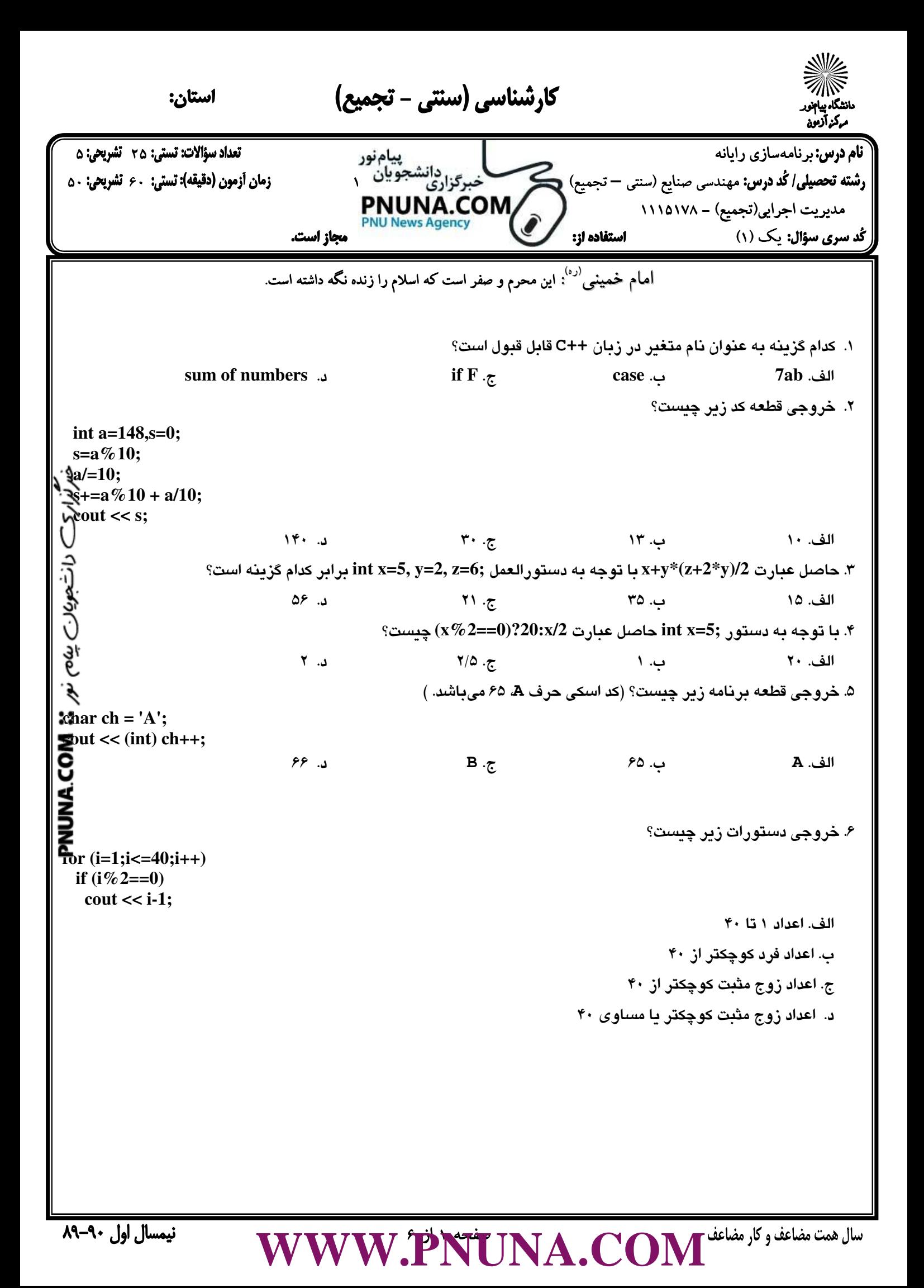

كارشناسي (سنتي - تجميع) استان: مركزأووه .<br>فام درس: برنامهسازي رايانه 20 - در سبب سبب على المستخدم التي يتام نور المستخدم العاملية التي تعالى المستخدم ال<br>شخصة علم التي تاريخ التي يتشرق التي تاريخ التي تاريخ التي تاريخ التي توافق التي التي التي تشرق التي تشرق الت ر**شته تحصيلى/ كُد درس:** مهندسي صنايع (سنتي – تجميع) جنسي التجميع التجميع في التجميع في التجميع بين التجميع في د<br>11101VA - (تجميع) – ١١١٥١٧٨ - ١١١٥١٧٨ - جميع) مديريت اجرايي(تجميع) - 1115178 **PNU News Agency** كُد سرى سؤال: يكي (١) مصطفح الستفاده از: مجاز است. .7 خروجي قطعه برنامه زير به ازاي ورودي **738** چيست؟ **int n,k=0; cin >> n; while (n) { k\*=10; k+=n%10; n/=10; } cout << k;** الف. **738** ب. **837** ج. **18** د. **81** .8 در قطعه كد زير، **a** و **b** چه شرايطي بايد داشته باشند كه مقدار **t** پس از اجراي دستورات زير **6** شود؟ **[c=2](http://pnuna.com); if (a>5) t=1; else if (b<10) c+=4; else t=2; switch (c) { case 1: t=3; break; case 2: t=4; break; case 3: t=5; break; default: t=6; }** الف. **5<a** و **10<b** ب. **5<a** و **10=<b** ج. **5=>a** و **10>b** د. **5=>a** و **10=<b** .9 پس از اجراي دستورات زير مقدار متغير b چند خواهد بود؟ **int a=2,b=45; if (a=7) b++; else b--;** الف. **44** ب. **45** ج. **46** د. **47** .10 خروجي قطعه برنامه زير چيست؟ **for (i=1;i<200;i++) { continue; cout << i; if (i>4) break; }** الف. اعداد 1 تا 200 ب. اعداد 1 تا 199 ج. اعداد 1 تا 4 د. خروجي ندارد.

[WWW.PNUNA.COM](http://pnuna.ir)

كارشناسي (سنتي - تجميع) استان: مركزأووه برنامهسازي رايانه 25 5 **رشته تحصيلي/ كُد درس:** مهندسي صنايع (سنتي – تجميع) الصحيحين المستجو<sup>بيان</sup> المستعمر بيت بيت پروژه (دقيقه): **تستي**: ۶۰ قشريعي: ۵۰ -<br>مدد ست احد امر(تجميع) – ۱۱۱۵۱۷۸ مستعمر المستعمر المستعمر المستعمر المستعمر المستعمر المستع مديريت اجرايي(تجميع) - 1115178 **PNU News Agency** يك (1) -- مجاز است. .11 خروجي قطعه برنامه زير چيست؟ **int i=2; switch (i) { case 1:cout << 1; case 2:cout << 2; case 3:cout << 3; default: cout << 0; }** الف. 2 ب. 1230 ج. 230 د. 123 .12 خروجي قطعه كد زير چيست؟ **[cou](http://pnuna.com)t << (rand()%40+30);** الف. عددي تصادفي از صفر تا 70 دانتجویان یپیم ب. عددي تصادفي از صفر تا 69 ج. عددي تصادفي از 30 تا 70 د. عددي تصادفي از 30 تا 69 .13 خروجي قطعه برنامه زير چيست؟ **enum color {white,green,red,blue=2}; color x=green,y=red,z=blue; cout << x+y+z-white; ANUM** الف. 5 ب. 4 ج. 3 د. 2 .14 پس از اجراي دستورات زير بر روي آرايه 10 عنصري a، وضعيت آرايه چگونه خواهد بود؟ **for (i=0;i<=9;i++) {**  $temp = a[i]$ ;  $a[i] = a[9-i]$ ;  **a[9-i] = temp; }** الف. ترتيب عناصر آرايه عكس ميشود. ب. نيمه پايين آرايه با نيمه بالاي آرايه جا به جا ميشوند. ج. عنصر اول و آخر آرايه با هم جا به جا ميشوند. د. ترتيب عناصر آرايه تغيير نمي كند.

[WWW.PNUNA.COM](http://pnuna.ir)

كارشناسي (سنتي - تجميع) استان: مركزأووه برنامهسازي رايانه 25 5 **رشته تحصيلي/ كُد درس:** مهندسي صنايع (سنتي – تجميع) الصحيحين المستجو<sup>بيان</sup> المجمع (تجميع) وتجميع بين المجموعين بين<br>مدد بت احرار (تجميع) – ۱۱۱۵۱۷۸ مجموع) المجموع المجموع المجموعين المجموعين المجموعين المجموعين المجموعين ال مديريت اجرايي(تجميع) - 1115178 **PNU News Agency** كُد سرى سؤال: يكي (١) مستفاده از: مجاز است. .15 دستورات زير چه عملي روي ماتريس **a** انجام ميدهند؟ **int a[8][8]; for (i=0;i<=7;i++) for (j=0;j<=7;j++) a[i][j]=(i==j);** الف. ماتريس هماني ميسازد. ب. درايههاي قطر اصلي را صفر ميكند. ج. ماتريس صفر ميسازد. د. اعداد 0 تا 7 را در تمامي سطرهاي ماتريس قرار ميدهد. .16 قطعه برنامه زير چه عملي روي آرايه a انجام ميدهد؟ **[for](http://pnuna.com) (i=0;i<n;i++)**  $\mathbf{\tilde{f}}_k$ (a[i]%2==0) **a[i]++;** نعويان بيئين الف. تمامي اعداد فرد را به اعداد زوج تبديل ميكند. ب. تمامي اعداد زوج را به اعداد فرد تبديل ميكند. ج. تمامي اعدادي كه در انديسهاي زوج هستند را يك واحد اضافه ميكند. د. تمامي اعدادي كه در انديسهاي زوج هستند را به انديس بعد منتقل ميكند. .17 با توجه به تعريف زير حاصل (-5)f چيست؟ **int f (int x) {**  $\vec{r}$   $(x<0)$ **P**eturn f(-x);  $\equiv$ **eturn**  $1+2*x$ ; **}** الف. -11 ب. -9 ج. 11 د. 9 .18 خروجي برنامه زير چيست؟ **void change(int& x,int y) { x++; y++; } main() { int a=6,b=3; change(a,b); cout << a << b; }** الف. 63 ب. 64 ج. 73 د. 74

[WWW.PNUNA.COM](http://pnuna.ir)

نیمسال اول ۹۰-۸۹

كارشناسي (سنتي - تجميع) استان: مركزأوون نام درس: برنامهسازي رايانه<br>شست مصدر الله عليه المستخدمة المستخدمة المستخدمة المستخدمة المستخدمة المستخدمة المستخدمة المستخدمة المستخدمة ا **رشته تحصيلي/ كُد درس:** مهندسي صنايع (سنتي – تجميع) الصحيحية التجميع بين المريري المريح (تجميع) وسنتي المريحي بين<br>مدد ست احرابي (تجميع) – ۱۱۱۵۱۷۸ مسنت برابري برابري بالمر**حل PNUNA.COM** مديريت اجرايي(تجميع) - 1115178 **PNU News Agency** كُد سرى سؤال: يكي (١) مصطفح استفاده از: مجاز است. .19 با توجه به تعريف تابع، حاصل **(28,12)test** چيست؟ **int test(int a,int b) { if (b==0) return a; return 1+test(a,--b); }** الف. 28 ب. 13 ج. 11 د. 40 .20 خروجي قطعه برنامه زير چيست؟ **[int\\*](http://pnuna.com) p; int a=5; p=&a; (\*p)++; c**ut << a; الف. 6 ب. 5 ج. خطاي كامپايلري د. عدد نامشخص .21 خروجي دستورات زير چيست؟ **int a[4]={17,20,8,35}; int\* p=a; p++;**  $\Xi$ p)++; **p++; (\*p)++;**  $\sum_{i=1}^{n}$ ut << \*p; الف. 18 ب. 21 ج. 9 د. 21 론 .22 دستورات زير چه عملي بر روي رشته **s** انجام ميدهند؟ **i=0; while (s[i])**  $\{$  if  $(s[i]=a' \& \& s[i]=z'$ **s[i]-=32; i++; }** الف. تمامي كاراكترهاي حرفي را به فضاي خالي تبديل ميكند. ب. تمامي كاراكترهاي حرفي كوچك را به حرفي بزرگ تبديل ميكند. ج. تمامي كاراكترهاي حرفي بزرگ را به حرفي كوچك تبديل ميكند. د. حالت بزرگ و كوچكي تمام كاراكترهاي حرفي را معكوس ميكند.

نیمسال اول ۹۰-۸۹

[WWW.PNUNA.COM](http://pnuna.ir)

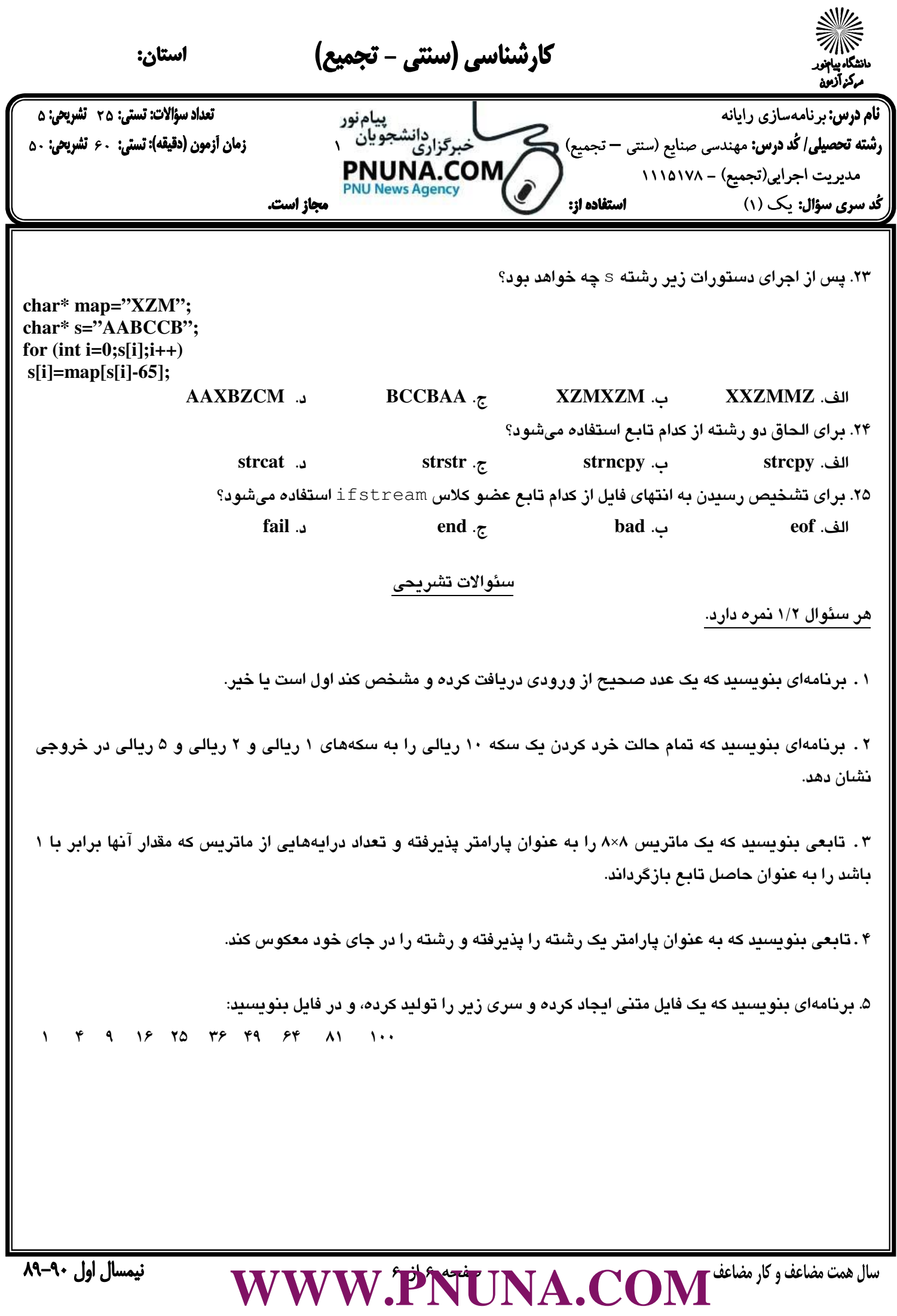

**MAKCON**  $\mathbb{E}_{\mathcal{M}}$  ris CAN-20  $\Box M \widetilde{\mathcal{M}}$